## УДК 629.7.025.58

# **О. О. ХОМІНИЧ<sup>1</sup> , В. В. ЗІЛІНКА<sup>2</sup> , Д. М. ЗІНЧЕНКО<sup>1</sup>**

**<sup>1</sup>** *Національний технічний університет України «КПІ», Україна* **<sup>2</sup>** *ДП «АНТОНОВ», Україна*

## **ДОСЛІДЖЕННЯ ВПЛИВУ ПАРАМЕТРІВ СІТКИ НА РЕЗУЛЬТАТИ CFD-РОЗРАХУНКУ АЕРОДИНАМІЧНИХ ХАРАКТЕРИСТИК ЛІТАЛЬНОГО АПАРАТУ ЗАМКНЕНОЇ АЕРОДИНАМІЧНОЇ СХЕМИ В СЕРЕДОВИЩІ ANSYS FLUENT**

*Проаналізовано етапи процесу розрахунку літального апарату (ЛА) замкненої просторової схеми в середовищі ANSYS FLUENT. Досліджено вплив кількості комірок на результати CFD - розрахунку аеродинамічних характеристик в середовищі ANSYS FLUENT на базі літального апарату замкненої аеродинамічної схеми. Знайдено найбільш раціональну з погляду тривалості розрахунку та адекватності одержуваних результатів розрахункову сітку при використанні СFD-розрахунку аеродинамічних характеристик ЛА замкненої просторової схеми. Підтверджено, що найбільш оптимальний розрахунковий результат можна отримати при збільшенні кількості розрахункових ітерацій, при розбитті геометрії моделі більш якіснішою сіткою та при застосуванні різних елементів розрахункової сітки. Запропоновано алгоритм знаходження оптимальної розрахункової сітки для розрахунку аеродинамічних характеристик ЛА замкненої просторової схеми в середовищі ANSYS FLUENT.*

*Ключові слова: ANSYS FLUENT, літальний апарат замкненої аеродинамічної схеми, аеродинамічні характеристики, компонувальна схема, розрахункова сітка, розрахункова модель.*

#### **Вступ**

Для оптимізації параметрів компонувальної схеми літального апарату (ЛА) поряд з натурним експериментом може використовуватися також і численне моделювання за допомогою сучасних CFD-комплексів (Computational Fluid Dynamics), такі як ANSYS FLUENT та ANSYS CFX. Дані CFD-комплекси основані на рішенні диференційних рівнянь в'язкого газу Нав'є–Стокса [1]:

$$
-\frac{\partial P}{\partial x} + \mu \Delta V_x = \rho \left( V_x \frac{\partial V_x}{\partial x} + V_y \frac{\partial V_x}{\partial y} + V_z \frac{\partial V_x}{\partial z} \right),
$$
  

$$
-\frac{\partial P}{\partial y} + \mu \Delta V_y = \rho \left( V_x \frac{\partial V_y}{\partial x} + V_y \frac{\partial V_y}{\partial y} + V_z \frac{\partial V_y}{\partial z} \right),
$$
  

$$
-\frac{\partial P}{\partial z} + \mu \Delta V_z = \rho \left( V_x \frac{\partial V_z}{\partial x} + V_y \frac{\partial V_z}{\partial y} + V_z \frac{\partial V_z}{\partial z} \right),
$$
  

$$
\frac{\partial V_x}{\partial x} + \frac{\partial V_y}{\partial y} + \frac{\partial V_z}{\partial z} = 0,
$$
  

$$
(1)
$$

де 2  $a^2$   $a^2$  $x^2$   $\partial y^2$   $\partial z^2$  $\Delta = \frac{\partial^2}{\partial \theta^2} + \frac{\partial^2}{\partial \theta^2} + \frac{\partial^2}{\partial \theta^2}$  $\partial x^2$   $\partial y^2$   $\partial z$ – оператор Лапласа,  $V_x, V_y, V_z$  – компоненти вектору швидкості,

 $\mu$  – коефіцієнт динамічної в'язкості,  $\rho$  – густина газу. Сучасні CFD-комплекси дозволяють будувати так звані «віртуальні стенди» для дослідження та оптимізації параметрів аеродинамічного компону-

О. О. Хомінич, В. В. Зілінка, Д. М. Зінченко

вання.

Процес розрахунку ЛА складається з п'яти основних етапів [2-5]:

**1.** *Створення геометричної моделі* (CADмоделі) ЛА. У ANSYS FLUENT реалізовано методику розрахунку тривимірних об'єктів. Моделювання ЛА виконується в тривимірної постановці в SolidWorks з подальшим імпортом файлу геометрії у форматі \*.igs в програму-генератор кінцевооб'ємної сітки ANSYS Meshing.

**2.** *Створення кінцево-об*'*ємної моделі* ЛА на базі геометричної моделі. Розбиття твердотільної 3D-моделі на кінцеві об'єми здійснюється в сіткогенераторі ANSYS Meshing.

**3.** *Створення розрахункової моделі шляхом накладення граничних умов.* У першу чергу, це набір рівнянь, які потрібно вирішувати. Для визначення аеродинамічних характеристик ЛА – це диференційні рівняння в'язкого газу Нав'є–Стокса. Крім того, щоб задача стала визначена, потрібно задати «вхідні дані» – модель турбулентної в'язкості, параметри середовища та характерні величини ЛА до яких будуть приводитись коефіцієнти аеродинамічних сил та моментів.

**4.** *Пошук рішення.* На даному етапі проводиться відшукання таких значень параметрів в кожному розрахунковому об'ємі, при яких вся розрахункова зона б мала максимально вірні рівняння потоків. Методами чисельного рішення рівнянь, система знаходить параметри, при яких всі рівняння виконуються.

**5.** *Аналіз результатів розрахунку.* Виведення потрібних результатів та залежностей в графічному вигляді.

Використання CFD-комплексів дозволяє зекономити час і кошти при розрахунку та аналізі аеродинамічних характеристик ЛА і дозволяє відібрати найбільш оптимальне аеродинамічне компонування.

## **Постановка задачі дослідження**

В програмному комплексі ANSYS підтримуються наступні типи сіток – трикутна та прямокутна (рис. 1. а) для 2D геометрії; тетраедральна, гексаідральна, призьмаідальна, пірамідальна та поліедральна (багатогранна) для 3D геометрії (рис. 1. б).

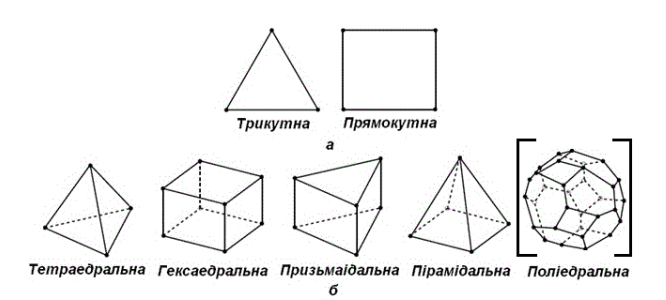

Рис. 1. Типи сіток, що підтримуються в ANSYS

Особливо слід відзначити поліедральний тип сітки – сітка у вигляді багатогранників. Її отримують методом конвертації тетраедральної сітки. При рівному числі кінцевих елементів поліедральна сітка значно перевершує тетраедральну по збіжності обрахункової задачі. За рахунок більшого числа граней на одну клітинку, багатогранна сітка набагато точніше розраховує градієнти зміни параметрів [6-7].

Як відомо, для отримання оптимального результату, необхідно побудувати якісну розрахункову сітку. Поетераційне згущеня сітки призводить до отримання точніших обрахункових даних. В свою чергу, збільшення кількості елементів в розрахунковій сітці призведе до збільшення часу розрахунку або застосування більш потужних розрахункових ресурсів персонального комп'ютера (ПК).

Так як розрахунок ведеться при заданій точності визначення аеродинамічних характеристик, то очевидно, що існує деяка розрахункова сітка, при якій розрахунок буде давати характеристики із заданою точністю при меншій кількості елементів.

**Метою представленої роботи** є пошук раціональної з погляду тривалості розрахунку та адекватності одержуваних результатів розрахункової сітки при використанні СFD-розрахунку аеродинамічних характеристик ЛА замкненої просторової схеми.

Написання алгоритму знаходження оптимальної сітки для розрахунку аеродинамічних характеристик ЛА замкненої просторової схеми в середовищі ANSYS FLUENT.

#### **Розрахункова модель**

В якості розрахункової моделі для дослідження впливу кількості кінцевих об'ємів на результати CFD - розрахунку аеродинамічних характеристик в середовищі ANSYS FLUENT взято літальній апарат замкненої аеродинамічної схеми.

Переваги даної схеми (стосуються зменшення значення індуктивного опору) було показано в роботах [8-9] в порівнянні з еквівалентними моделями ЛА класичної схеми та схеми «тандем».

Для подальшого вивчення аеродинаміки даної схеми та для оцінки ефективності різних типів кінцевих аеродинамічних поверхонь (КАП), що сполучають крила ЛА замкненої просторової схеми, прийнято рішення по визначенню характеристик в середовищі ANSYS FLUENT.

Даний продукт широко використовується науковцями галузі в тому числі для визначення аеродинаміки ЛА (візуалізація обтікання та визначення розподілу тиску по поверхні ЛА).

#### **Результати розрахункових досліджень**

В процесі розрахунку створено модель ЛА замкненої просторової схеми в середовищі SolidWorks, за допомогою ANSYS Meshing побудовано 6 поліедральних сіток (рис. 2) для визначення оптимального результату аеродинамічних характеристик.

Діапазон розрахункових кутів атаки:  $\alpha = 0...16^{\circ}$  через  $1^{\circ}$ , де  $\alpha$  – кут атаки між вектором швидкості V<sub>∞</sub> та будівною віссю ОХ фюзеляжу.

Початкові розрахункові умови: модель турбулентної в'язкості SST (Shear Stress Transport ), число M = 0,04 (відповідає істинній льотній швидкості  $V_{\text{non}}$  = 50 км/год IC), тиск P = 101325 Па, температура Т = 288,15 К, площа несучих поверхонь переднього та заднього крил  $S_{H,\Pi} = 0,412 \text{ m}^2$ , середня аеродинамічна хорда  $b_{CAY} = 0.13$  м.

Після розрахунку було отримано значення сил  $(X, Y, Z)$  та моментів  $(M_x, M_y, M_z)$  у зв'язній системі координат, які згідно [10] були перераховані у відповідні коефіцієнти:

$$
c_y = \frac{2Y}{\rho V^2 S_{H,\Pi}}, c_x = \frac{2X}{\rho V^2 S_{H,\Pi}}, m_z = \frac{2M_z}{\rho V^2 S_{H,\Pi} b_{CAX}}, (2)
$$

де р  $-$  густина зовнішнього середовища, кг/м<sup>3</sup>.

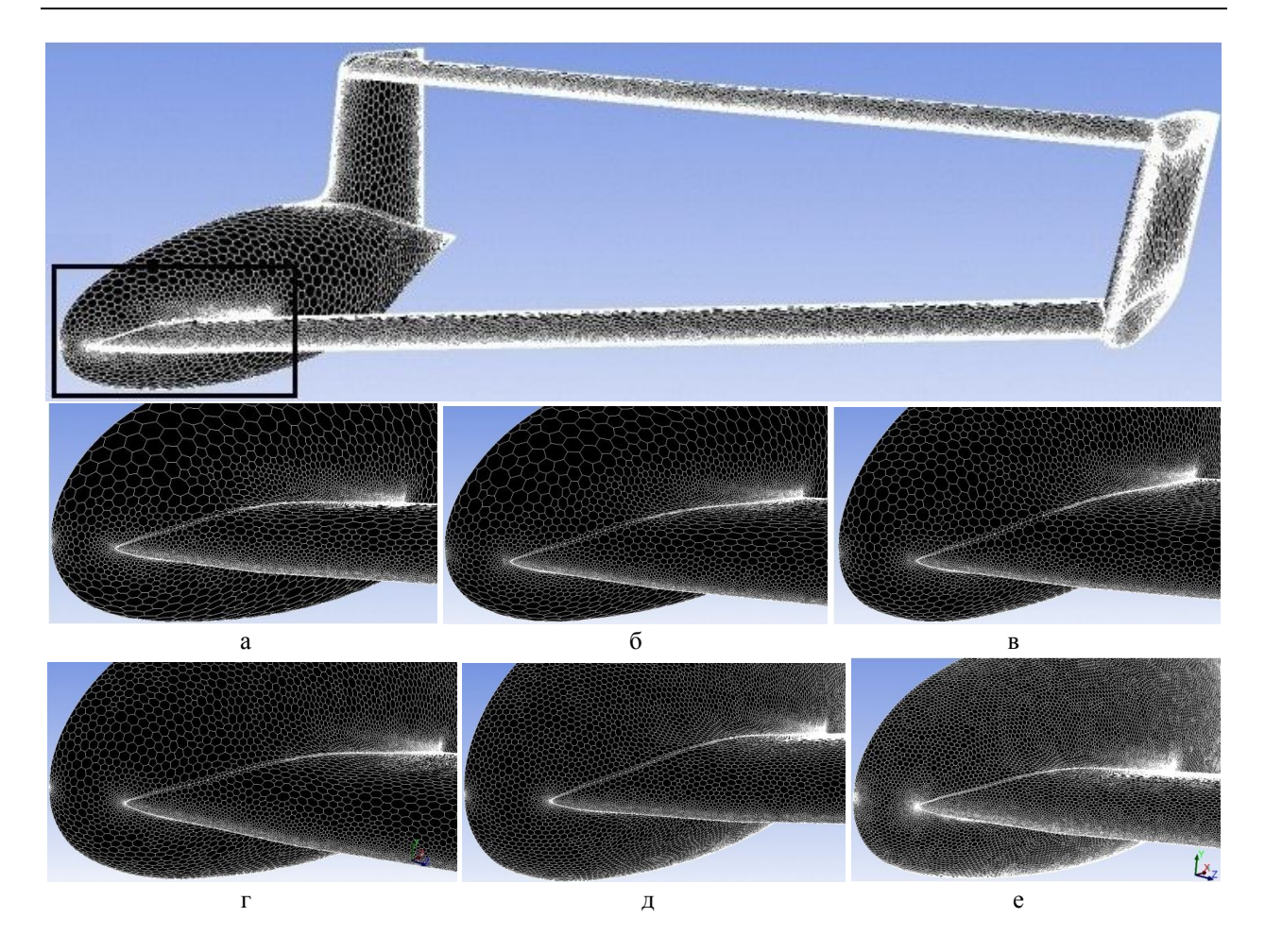

Рис. 2. Модель ЛА замкненої аеродинамічної схеми в середовищі ANSYS FLUENT з різними розрахунковими сітками:

а – 1,486 млн. кінцевих об'ємів; б – 2,770 млн. кінцевих об'ємів; в – 4,202 млн. кінцевих об'ємів; г – 5,816 млн. кінцевих об'ємів; д – 10,96 млн. кінцевих об'ємів; е – 15,17 млн. кінцевих об'ємів

Отримані розрахункові значення коефіцієнтів у зв'язній системі  $(c_y, c_x)$  переведено згідно [10] в швидкісну систему координат ( $c_{va}, c_{xa}$ ):

$$
c_{ya} = c_y \cos \alpha - c_x \sin \alpha,
$$
  
\n
$$
c_{xa} = c_x \cos \alpha + c_y \sin \alpha,
$$
\n(3)

де  $c_v, c_x$  – аеродинамічні коефіцієнти нормальної та повздовжньої сил в зв'язній системі координат;  $c_{va}$ ,  $c_{xa}$  – аеродинамічні коефіцієнти піднімальної сили та сили лобового опору в швидкісній системі координат.

 На основі отриманих розрахункових характеристик, побудовано графіки залежностей коефіцієнтів: піднімальної сили  $c_{va} = f(\alpha)$  (рис. 3), сили лобового опору  $c_{xa} = f(\alpha)$  (рис. 4) та повздовжнього моменту  $m_{za} = f(α)$  (рис. 5) по куту атаки для 6-ти варіантів сіток.. Із рис. 3-5 наочно видно розходження аеродинамічних характеристик в залежності від варіантів сіток.

Для визначення оптимальної розрахункової сітки було прийнято рішення оцінити процентне відношення аеродинамічних характеристик k-ї сітки до (k+1)-ї сітки по наступній формулі:

$$
\Delta c_{yakk+1} = \left(\frac{c_{yak}}{c_{yakk+1}} - 1\right) \cdot 100\%,
$$
  

$$
\Delta c_{xakk+1} = \left(\frac{c_{xak}}{c_{xakk+1}} - 1\right) \cdot 100\%,
$$
  

$$
\Delta m_{zakk+1} = \left(\frac{m_{zak}}{m_{zakk+1}} - 1\right) \cdot 100\%,
$$
 (4)

де с<sub>уак</sub>, с<sub>хак</sub>, m<sub>zak</sub> та с<sub>уак+1</sub>, с<sub>хак+1</sub>, m<sub>zak+1</sub> – коефіцієнти піднімальної сили, сили лобового опору та повздовжнього моменту в швидкісній системі координат відповідно k-ї та (k+1)-ї сітки.

Процентні відношення характеристик представлено в табл. 1-6. Ці значення повинні бути менше 2 % – задана точність розрахунку в даній роботі.

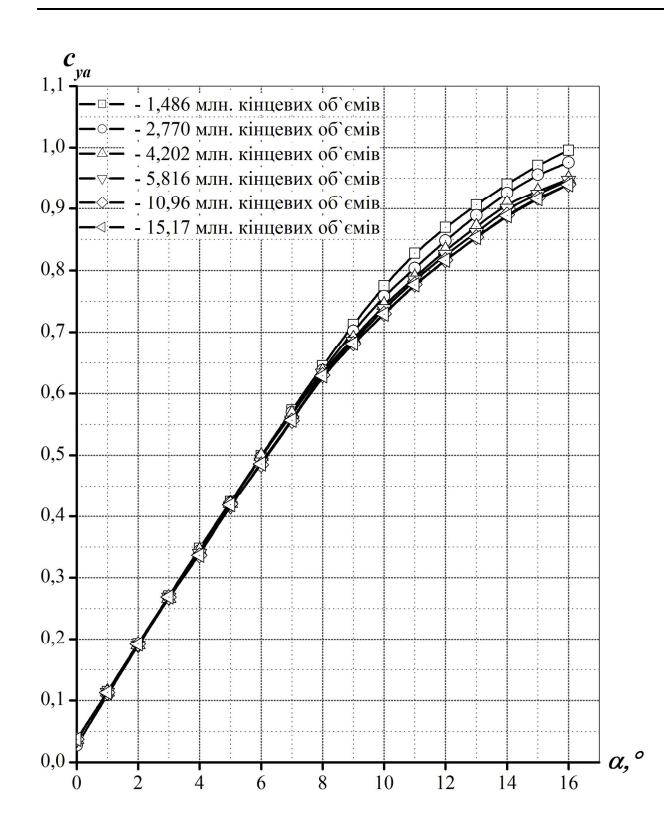

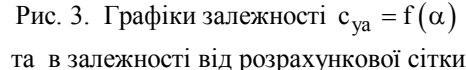

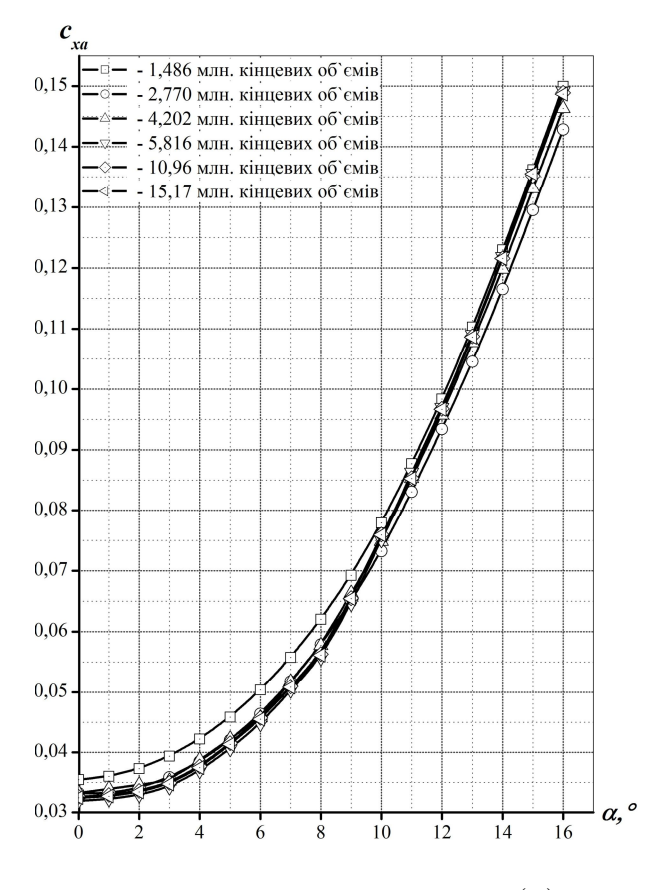

Рис. 4. Графіки залежності  $c_{xa} = f(\alpha)$ та в залежності від розрахункової сітки

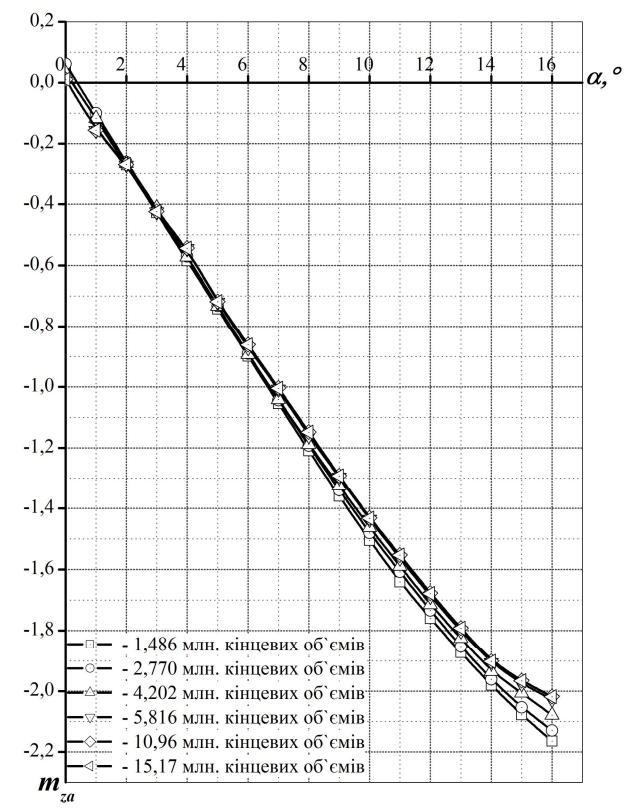

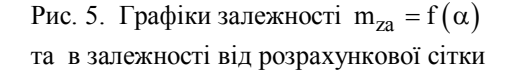

Слід зазначити, що знак «-» в нижче приведених таблицях означає, що аеродинамічна характеристика з k-ї сітки менша за аеродинамічну характеристику з (k+1)-ї сітки. Всі характеристики в таблицях приведені в %.

Оскільки деякі процентні відношення характеристик в таблицях менші за 2 %, а інші – більші ніж 2 % (при одних і тих же сітках), прийнято рішення оцінити середнє відношення характеристик:

$$
\Delta_{kk+1} = \frac{\frac{c_{yak}}{c_{yak+1}} + \frac{c_{xak}}{c_{xak+1}} + \frac{m_{zak}}{m_{zak+1}}}{3}.
$$
 (5)

Аналізуючи табл. 1-5 бачимо наступне:

1) Процентні відношення характеристик  $\Delta c_{\text{xal2}} > 2\%$ ,  $\Delta c_{\text{yal2}} > 2\%$ ,  $\Delta m_{\text{zal2}} > 2\%$  1-ї сітки до 2-ї не задовольняють обраній точності отримання аеродинамічних характеристик. Це склалося тому, що сітка № 1 (1,486 млн. кінцевих об'ємів) – мінімально можлива розрахункова сітка для даної розрахункової моделі ЛА. Тому необхідна побудова сітки № 3 та сітки № 4 (якщо  $\Delta c_{xa23}$ ,  $\Delta c_{va23}$ ,  $\Delta m_{za23}$  та  $\Delta c_{xa34}$ ,  $\Delta c_{ya34}$ ,  $\Delta m_{za34}$  будуть менші за 2 %, то мінімально можлива розрахункова сітка № 2 – можливо є рішенням даної задачі).

Таблиця 1

Відношення характеристик 1-ї до 2-ї сітки **Кут** атаки  $\alpha$  $\Delta c_{\text{xa}12}$   $\Delta c_{\text{ya}12}$   $\Delta m_{\text{za}12}$  $0 \t\t 6.77 \t 3.21 \t -4.64$ 8,59 4,90 7,97

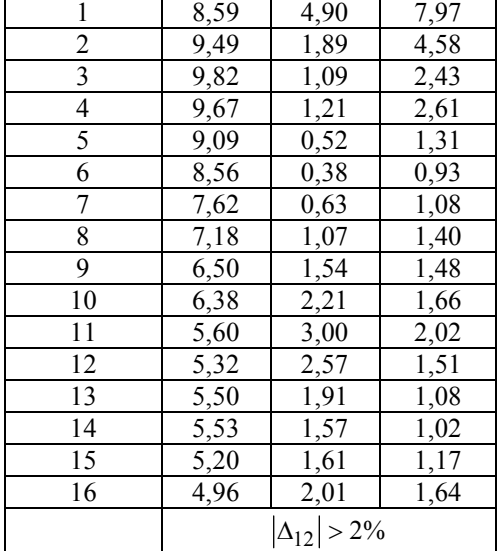

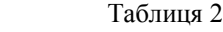

Відношення характеристик 2-ї до 3-ї сітки

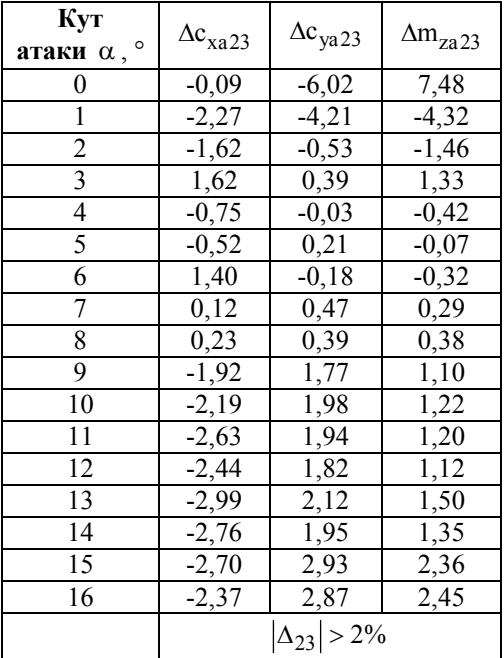

2) Процентні відношення характеристик  $\Delta c_{xa23} > 2\%$ ,  $\Delta c_{ya23} > 2\%$ ,  $\Delta m_{za23} > 2\%$  2-ї сітки до 3-ї не задовольняють обраній точності отримання аеродинамічних характеристик. Значить сітка № 2 (2,770 млн. кінцевих об'ємів) – не є рішенням задачі.

3) Процентні відношення характеристик  $\Delta c_{va34}$  < 2% вже задовольняють обраній точності, однак  $\Delta c_{xa34} > 2\%$  та  $\Delta m_{za34} > 2\%$  3-ї сітки до 4-ї не задовольняють даній умові. Тому не можна приймати розрахункову сітку № 3 (4,202 млн. кінцевих об'ємів) як рішення даної задачі. Необхідно побудувати сітку № 5.

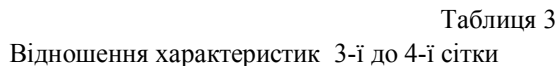

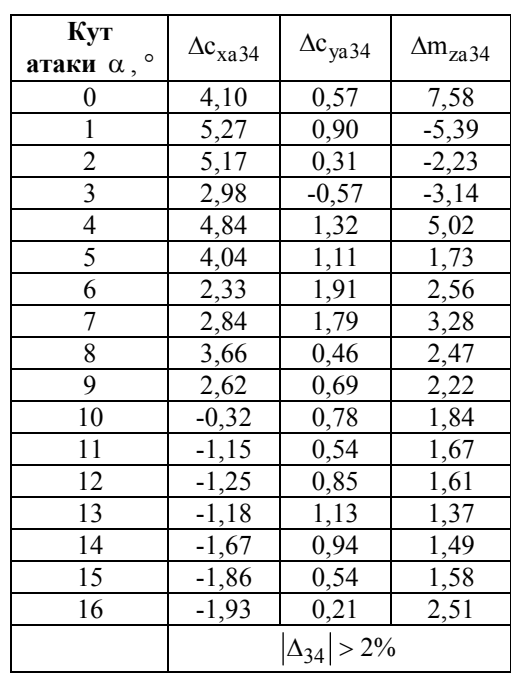

Таблиця 4

Відношення характеристик 4-ї до 5-ї сітки

| Кут                         |                       | $\Delta c_{ya45}$ |                   |
|-----------------------------|-----------------------|-------------------|-------------------|
| атаки $\alpha$ , $^{\circ}$ | $\Delta c_{xa45}$     |                   | $\Delta m_{za45}$ |
| 0                           | $-2,14$               | $-0,30$           | 0,00              |
| 1                           | $-2,13$               | 0,09              | 0,64              |
| $\overline{c}$              | $-2,08$               | $-0,83$           | 0,75              |
| 3                           | $-2,00$               | $-0,06$           | 0,47              |
| 4                           | $-1,86$               | 0,93              | 0,37              |
| 5                           | $-2,17$               | $-0,82$           | 0,42              |
| 6                           | $-2,14$               | 0,91              | 1,16              |
| 7                           | $-1,22$               | 0,19              | 0,50              |
| 8                           | $-1,10$               | 0,49              | 1,05              |
| 9                           | $-1,37$               | 0,55              | 0,39              |
| 10                          | $-1,18$               | 1,11              | 0,35              |
| 11                          | 1,11                  | 0,89              | 0,64              |
| 12                          | 0,21                  | 1,13              | 0,60              |
| 13                          | 0,28                  | 0,89              | 0,50              |
| 14                          | 0,25                  | 1,13              | 0,26              |
| 15                          | 0,30                  | 0,69              | 0,51              |
| 16                          | 0,20                  | 0,75              | 0,50              |
|                             | $ \Delta_{45}  < 2\%$ |                   |                   |

4) Процентні відношення характеристик  $\Delta c_{xa45}$  < 2%,  $\Delta c_{ya45}$  < 2%,  $\Delta m_{za45}$  < 2% 4-ї сітки до 5-ї задовольняють обраній точності. Тому можемо сприймати сітку № 4 (5,816 млн. кінцевих

об'ємів) як найбільш оптимальну розрахункову сітку, котра задовольняє обраній точності. Проте, щоб це твердження мало місце, необхідна побудова деякої більшої сітки № 6 та виконання умов  $\Delta c_{\text{xa56}} < 2\%$ ,  $\Delta c_{\text{va56}} < 2\%$ ,  $\Delta m_{\text{za56}} < 2\%$  ra  $\Delta c_{xa46} < 2\%$ ,  $\Delta c_{ya46} < 2\%$ ,  $\Delta m_{za46} < 2\%$ .

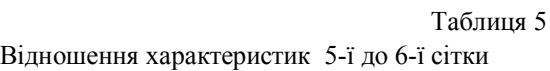

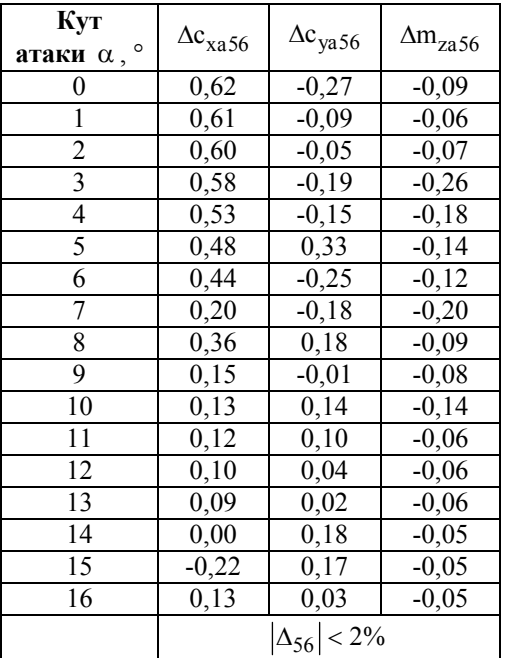

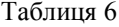

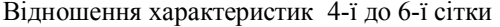

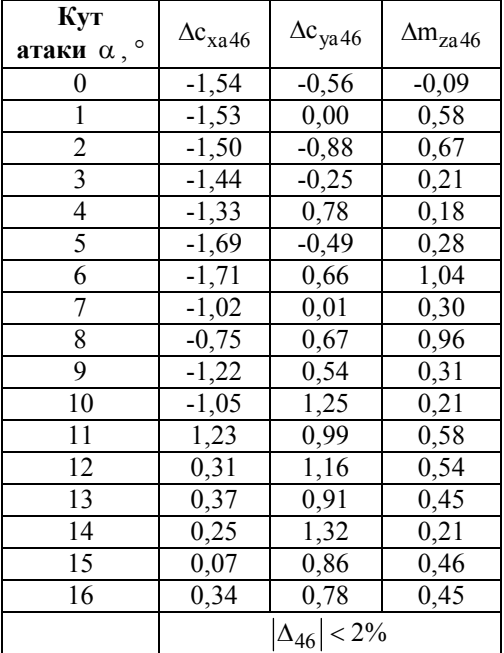

5) Процентні відношення характеристик  $\Delta c_{\text{xa56}} < 2\%$ ,  $\Delta c_{\text{ya56}} < 2\%$ ,  $\Delta m_{\text{za56}} < 2\%$  5-ї сітки до 6-ї задовольняють обраній точності. Сітка № 4 – можливе рішення даної задачі.

6) Процентні відношення характеристик  $\Delta c_{xa46}$  < 2%,  $\Delta c_{ya46}$  < 2%,  $\Delta m_{za46}$  < 2% 4-ї сітки до 6-ї задовольняють обраній точності. Значить можна з впевненістю стверджувати, що для даного ЛА, при заданих початкових умовах розрахунку сітка № 4 є найбільш раціональною сіткою при використанні СFD-розрахунку аеродинамічних характеристик в середовищі ANSYS FLUENT.

Як видно з отриманих результатів розрахунку в середовищі ANSYS FLUENT, аеродинамічні характеристики при деякій сітці стабілізуються і не залежать в подальшому від розбиття моделі більш якіснішою сіткою. Це ілюструють графіки  $m_{za} = f(N)$ ,  $c_{va} = f(N)$  та  $c_{xa} = f(N)$  на рис. 6-8.

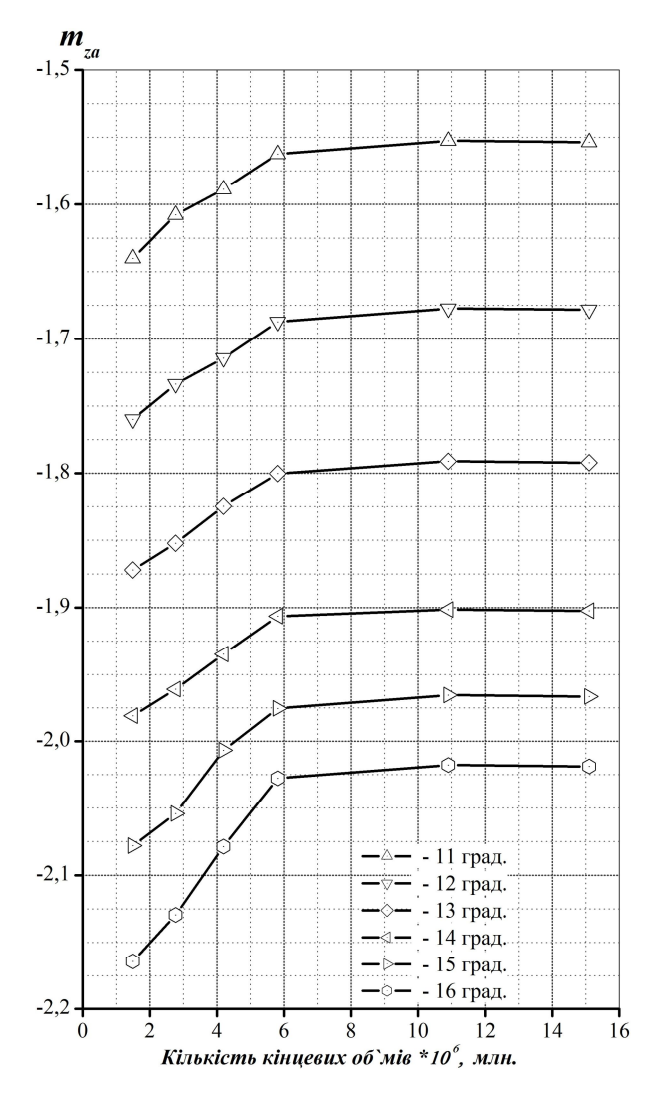

Рис. 6. Зміна m<sub>za</sub> в залежності від кількості кінцевих об'ємів сітки

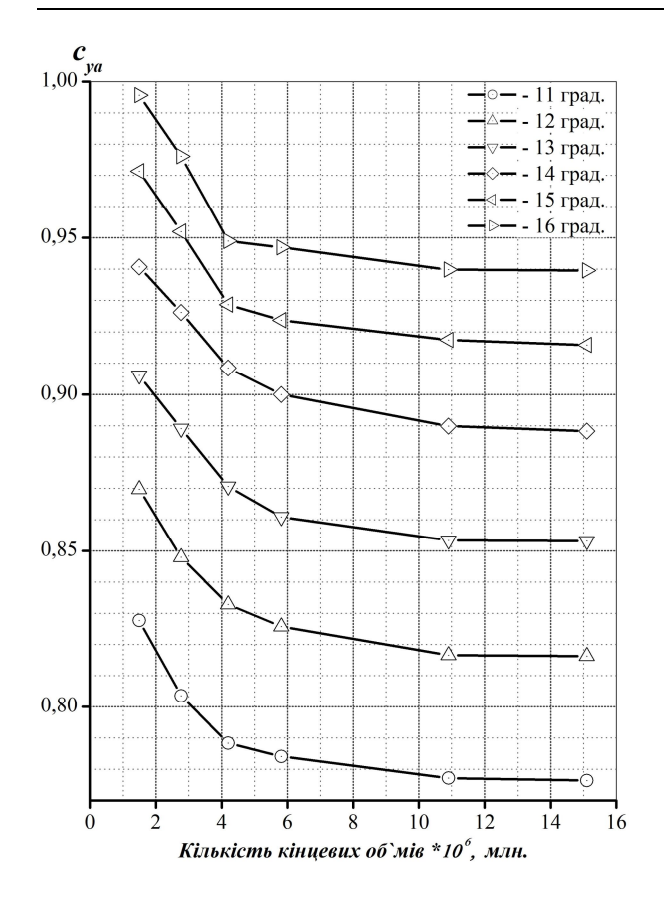

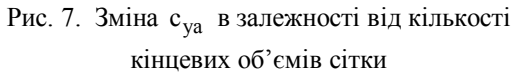

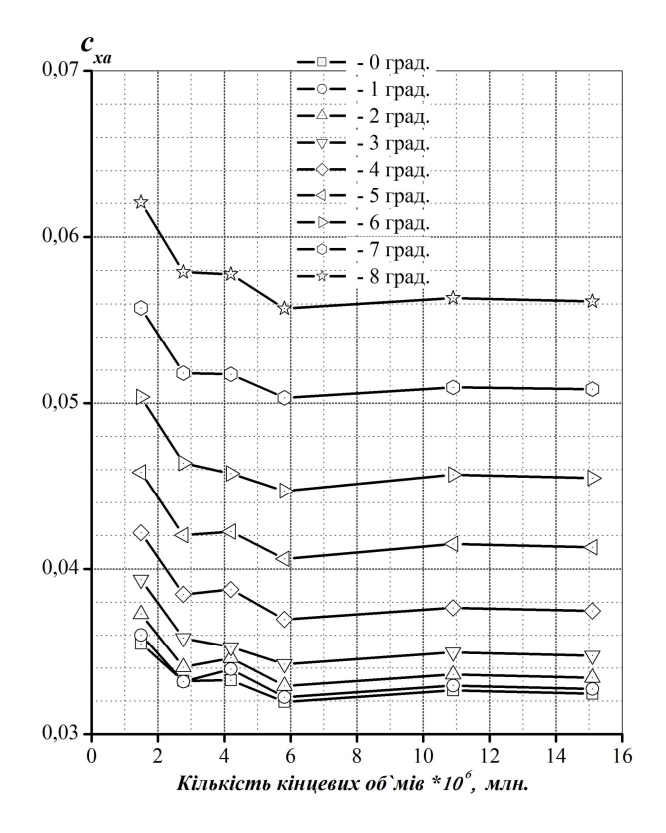

Рис. 8. Зміна с<sub>ха</sub> в залежності від кількості кінцевих об'ємів сітки

## **Алгоритм знаходження оптимальної розрахункової сітки**

Загальний алгоритм знаходження найбільш раціональної з погляду тривалості розрахунку та адекватності одержуваних результатів розрахункової сітки при використанні СFD-розрахунку аеродинамічних характеристик ЛА замкненої просторової схеми в середовищі ANSYS FLUENT представлено у вигляді блок-схеми на рис. 9.

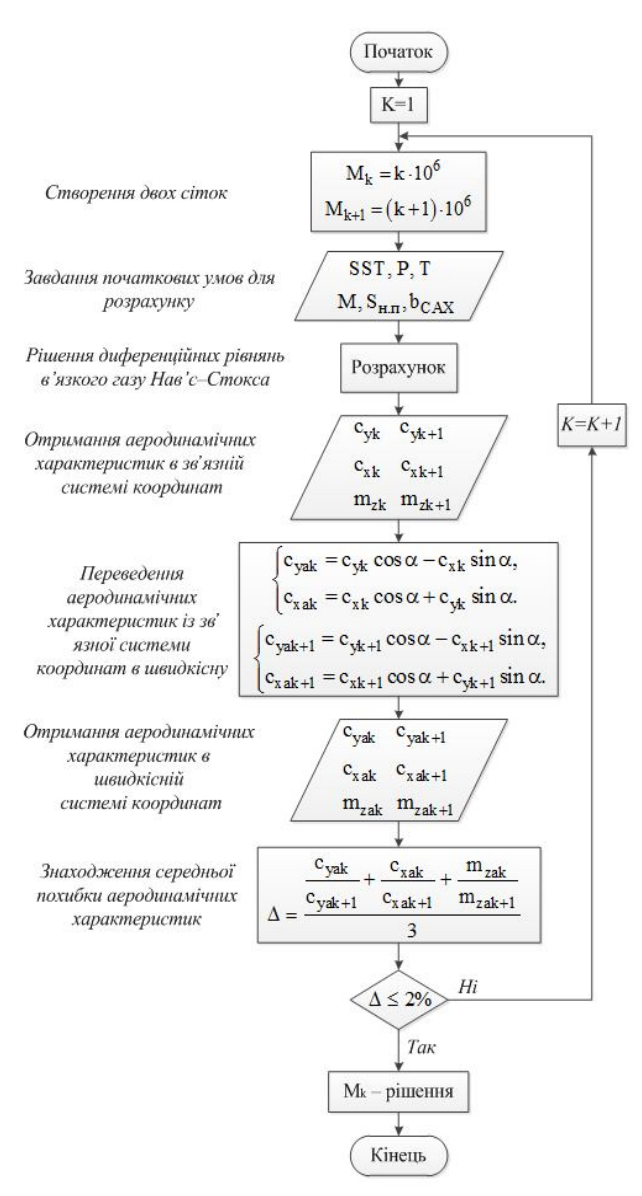

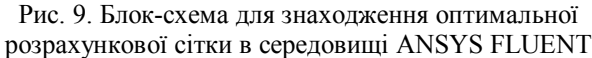

На початковому етапі на базі 3D моделі ЛА будується мінімально можлива розрахункова сітка M<sup>1</sup> (в блок-схемі  $10^6$  млн. кінцевих об'ємів) і дві деякі густіші сітки М<sub>2</sub> (в блок-схемі 2 10<sup>6</sup> млн. кінцевих об'ємів) та М<sub>3</sub> (в блок-схемі  $3 \cdot 10^6$  млн. кінцевих об'ємів).

Задаються початкові граничні умови для розрахунку: модель турбулентної в'язкості, параметри потоку та характерні розміри (площа несучих поверхонь  $S_{H,\Pi}$  та середня аеродинамічна хорда  $b_{CAX}$ ).

Проводиться розрахунок – рішення диференційних рівнянь в'язкого газу Нав'є – Стокса (1) та отримання аеродинамічних сил та моментів у зв'язній системі координат, які згідно (2) перераховуються у відповідні коефіцієнти.

Отримані розрахункові значення коефіцієнтів у зв'язній системі переводяться згідно (3) в швидкісну систему координат.

Згідно (4) та (5) оцінюється процентне відношення та середнє процентне відношення аеродинамічних характеристик  $\Delta c_{\text{xa}12}$ ,  $\Delta c_{\text{ya}12}$  та  $\Delta m_{\text{za}12}$  1-ї сітки до 2-ї сітки та  $\Delta c_{\text{xa23}}$ ,  $\Delta c_{\text{ya23}}$  та  $\Delta m_{\text{za23}}$  2-ї сітки до 3-ї сітки.

Якщо процентне відношення задовольняє обраній точності отримання аеродинамічних характеристик, то для подальшого розрахунку береться менша розрахункова сітка M1.

Якщо ні - то будується наступна сітка  $M_4$  (в блок-схемі  $4 \cdot 10^6$  млн. комірок) і вище описаний процес повторюється. Тільки порівнюються тепер 3 я і 4-та сітки. Якщо відношення  $\Delta c_{xa23}$ ,  $\Delta c_{ya23}$ ,  $\Delta$ m<sub>za23</sub> та  $\Delta c_{xa34}$ ,  $\Delta c_{ya34}$  та  $\Delta m_{za34}$  задовольняють обраній точності – береться сітка з меншою кількістю кінцевих об'ємів – М<sub>2</sub>. Якщо ні – будується наступна сітка  $M<sub>5</sub>$  і процес повторюється.

Якщо при розрахунку накладено обмеження виробничих потужностей ПК, то розрахункова сітка шукається до тих пір, поки процентне відношення аеродинамічних характеристик не буде менше заданої точності розрахунку.

Якщо ж при розрахунку ПК може згенерувати любу сітку за кількістю кінцевих об'ємів і провести розрахунок, то розрахункова сітка шукається до тих пір, поки аеродинамічні характеристик не будуть залежати від розрахункової сітки.

#### **Висновок**

В ході проведення розрахункових досліджень проаналізовано етапи процесу розрахунку ЛА замкненої просторової схеми в середовищі ANSYS FLUENT. Виявлено, що найбільш оптимальний розрахунковий результат можна отримати при розбитті геометрії моделі більш якіснішою сіткою.

Досліджено вплив кількості комірок на результати CFD - розрахунку аеродинамічних характеристик в середовищі ANSYS FLUENT на базі літального апарату замкненої аеродинамічної схеми. Знайдено найбільш раціональну розрахункову сітку при

використанні СFD-розрахунку аеродинамічних характеристик ЛА замкненої просторової схеми.

Проаналізовано, що при отриманні результатів розрахунку в середовищі ANSYS FLUENT, аеродинамічні характеристики при деякій сітці стабілізуються і не залежать в подальшому від розбиття моделі більш якіснішою сіткою. Звідси можна зробити висновок, що при деякій розрахунковій сітці настає так звана «сіткова незалежність». Тобто яку в подальшу сітку не будували б – значення аеродинамічних характеристик буде залишатися незмінним з якоюсь точністю розрахунку.

 Запропоновано алгоритм знаходження оптимальної розрахункової сітки для розрахунку аеродинамічних характеристик ЛА замкненої просторової схеми в середовищі ANSYS FLUENT.

## **Література**

*1. Мхитарян, А. М. Аэродинамика [Текст] / А.М. Мхитарян. – М. : Машиностроение, 1976. – 448 с.*

*2. Басов, К. А. ANSYS в примерах и задачах [Текст] / К. А. Басов ; под общ. ред. Д. Г. Красковского. – М. : КомпьютерПресс, 2002. – 224 с.*

*3. Wilcox, D. C. Turbulence Modeling for CFD [Text] / D. C. Wilcox // NASA Ames, Stanford Center Turbulence Research Annual Research Briefs. – 2006. – 536 с.*

*4. Abe, H. Direct Numerical Simulation of a Fully Developed Turbulent Channel Flow with Respect to the Reynolds Number [Text] / H. Abe, H. Kawamura // Journal of Fluids Engineering. – 2011. – Vol. 123, № 3. – C. 382-393.*

*5. Advances in CFD Prediction of Shock Wave Turbulent Boundary Layer Interactions [Text] / D. D. Knight, H. Yan, A. G. Panaras, A. Zhetovodov // Progress in Aerospace Sciences. – 2013. – Vol. 39. – C. 121-184.*

*6. Каплун, А. Б. ANSYS в руках инженера: Практическое руководство [Текст] / А. Б. Каплун, Е. М. Морозов, М. А. Олферьева. – М. : Едиториал, УРСС, 2003. – 272 с.*

*7. Чигарев, А. В. ANSYS для инженеров. Справ. пособие [Текст] / А. В Чигарев, А. С. Кравчук, А. Ф. Смалюк. – М. : Машиностроение-1, 2004. – 512 с.*

*8. Хомінич, О. О. Розрахункова оцінка аеродинамічних характеристик літального апарату із класичною та замкненою просторовою аеродинамічними схемами [Текст] / О. О. Хомінич, Д. М. Зінченко // Збірник доповідей X Міжнародної науковотехнічної конференції «Гіротехнології, навігація, керування рухом і конструювання авіаційнокосмічної техніки» (Ч. 2), Київ, НТУУ «КПІ», ФАКС, 16–17 квітня 2015. – С. 149-156.*

*9. Хомінич, О. О. Розрахункове оцінювання аеродинамічних характеристик літального апарата замкненої аеродинамічної схеми та схеми «тандем» [Текст] / О. О. Хомінич, Д. М. Зінченко // Вопросы проектирования и производства конструкции летательных аппаратов : сб. науч. тр. / М-во образования и науки Украины, Нац. аэрокосм. ун-т им. Н. Е. Жуковского «ХАИ». – Харьков, 2015. Вып. 4 (84). – С. 86–94.*

*10. Николаев, Л. Ф. Аэродинамика и динамика полета транспортных самолетов [Текст] : учеб. для вузов / Л. Ф. Николаев. – М. : Транспорт, 1990. – 392 с.*

## **References**

1. Mkhytaryan, A. M. *Ajerodinamika* [Aerodynamics]. Moscow, Mashynostroenye Publ., 1976. 448 p.

2. Basov, K. A. *ANSYS v primerah i zadachah* [ANSYS in the butt and problems]. Moscow, Komp'juterPress Publ*.*, 2002. 224 p.

3. Wilcox, D. C. *Turbulence Modeling for CFD.* NASA Ames, Stanford Center Turbulence Research Annual Research Briefs, 2006. 536 p.

4. Abe, H., Kawamura, H. Direct Numerical Simulation of a Fully Developed Turbulent Channel Flow with Respect to the Reynolds Number. *Journal of Fluids Engineering,* 2011, vol. 123, no 3, pp. 382-393.

5. Knight, D. D., Yan, H., Panaras, A. G., Zhetovodov, A. Advances in CFD Prediction of Shock Wave Turbulent Boundary Layer Interactions. *Progress in Aerospace Sciences,* 2013, vol. 39, pp. 121-184.

6. Kaplun, A. B., Morozov, E. M., Olfer'eva, M. A. *ANSYS v rukakh inzhenera. Praktycheskoe rukovodstvo* [ANSYS in the engineer hands. The practical guide]. Moscow, Editorial, URSS Publ., 2003. 272 p.

7. Chyharev, A. V., Kravchuk, A. V., Smalyuk, A. F. *ANSYS dlja inzhenerov. Spravochnoe posobie*  [ANSYS for engineer. Handbook]. Moscow, Mashynostroenye-1 Publ., 2004. 512 p.

8. Khominych, O. O., Zinchenko, D. M. Rozrakhunkova otsinka aerodynamichnykh kharakterystyk lital'noho aparatu iz klasychnoyu ta zamknenoyu prostorovoyu aerodynamichnymy skhemamy [Calculated rating aerodynamic characteristics of the aircraft with classical scheme and closed wing aircraft]. *Zbirnyk dopovidey X Mizhnarodnoyi naukovo-tekhnichnoyi konferentsiyi «Hirotekhnolohiyi, navihatsiya, keruvannya rukhom i konstruyuvannya aviatsiyno-kosmichnoyi*  tekhniky. [Proc. 10<sup>th</sup> Int. Scientific Conference "Gyro technologies, navigation, traffic control and design of aerospace vehicles]. Kyiv, KPI Publ., 2015, pp. 149- 156. (In Ukraine).

9. Khominych, O. O., Zinchenko, D. M. Rozrakhunkove otsinyuvannya aerodynamichnykh kharakterystyk lital'noho aparata zamknenoyi aerodynamichnoyi skhemy ta skhemy «tandem» [Calculated evaluating aerodynamic characteristics of the closed wing aircraft and scheme of the "tandem"] *Voprosy proektirovanija i proizvodstva konstrukcij letatel'nyh apparatov – Questions of design and production of aircraft structures* : Sat. scientific. tr. Kharkov, National Aerospace University "Kharkov Aviation Institute" Publ., 2015. vol. 4 (84), pp. 86–94. (In Ukraine).

10. Nykolaev, L. F. Ajerodinamika i dinamika poleta transportnyh samoletov. Uchebnik dlya vuzov [Aerodynamics and flight dynamics of the transport aircraft. Textbook for high schools]. Moscow, Transport Publ., 1990. 392 p.

*Поступила в редакцию 10.03.2016, рассмотрена на редколлегии 14.04.2016*

## **ИССЛЕДОВАНИЕ ВЛИЯНИЯ ПАРАМЕТРОВ СЕТКИ НА РЕЗУЛЬТАТЫ CFD-РАСЧЕТА АЭРОДИНАМИЧЕСКИХ ХАРАКТЕРИСТИК ЛЕТАЛЬНОГО АППАРАТА ЗАМКНУТОЙ АЭРОДИНАМИЧЕСКОЙ СХЕМЫ В СРЕДЕ ANSYS FLUENT**

## *О. А. Хоминич, В. В. Зилинка, Д. Н. Зинченко*

Проанализированы этапы процесса расчета летального аппарата **(**ЛА) замкнутой пространственной схемы в среде ANSYS FLUENT. Исследовано влияние количества ячеек на результаты CFD-расчета аэродинамических характеристик в среде ANSYS FLUENT на базе летательного аппарата замкнутой аэродинамической схемы. Найдено наиболее рациональную с точки зрения продолжительности расчета и адекватности получаемых результатов расчетную сетку при использовании СFD-расчета аэродинамических характеристик ЛА замкнутой пространственной схемы. Подтверждено, что наиболее оптимальный расчетный результат можно получить при увеличении количества расчетных итераций, при разбивке геометрии модели более качественной сеткой и при применении различных элементов расчетной сетки. Предложен алгоритм нахождения оптимальной расчетной сетки для расчета аэродинамических характеристик ЛА замкнутой пространственной схемы в среде ANSYS FLUENT.

**Ключевые слова:** ANSYS FLUENT, летательный аппарат замкнутой аэродинамической схемы, аэродинамические характеристики, компоновочная схема, расчетная сетка, расчетная модель.

## **STUDY OF THE INFLUENCE PARAMETERS OF THE MESH ON THE RESULTS CFD-CALCULATION AERODYNAMICS CHARACTERISTICS CLOSED WING AIRCRAFT IN ANSYS FLUENT**

#### *O. O. Khominych, V. V. Zilinka, D. N. Zinchenko*

The stages of the process for calculating the closed wing aircraft in the environment ANSYS FLUENT. The effect of the number of cells in the CFD-calculation of aerodynamic characteristics among ANSYS FLUENT on the basis closed wing aircraft. We found the most efficient in terms of duration and adequacy of the calculation results obtained by reaction using a computational grid CFD-calculation of aerodynamic characteristics of the closed wing aircraft. It is confirmed that the most optimal result can be calculated as the number of iterations of calculation, at breakdown geometry grid pattern better when applying various elements calculation grid. Proposed algoritm finding optimal computational grid to calculate the aerodynamic characteristics of the closed wing aircraft in the environment ANSYS FLUENT.

**Keywords:** ANSYS FLUENT, closed wing aircraft, aerodynamic characteristics, layout scheme, calculated mesh, calculated model.

**Хомінич Олег Олександрович** – аспірант кафедри приладів та систем керування літальними апаратами, Національний технічний університет України «КПІ», Київ, Україна, e-mail: oleg.khominich@gmail.com.

**Зілінка Віктор Володимирович** – інж.-констр. сектору аеродинамічного проектування, розрахунководослідницького відділу, ДП «АНТОНОВ», Київ, Україна.

**Зінченко Дмитро Миколайович** – канд. техн. наук, доцент кафедри приладів та систем керування літальними апаратами, Національний технічний університет України «КПІ», Київ, Україна.

**Khominych Oleh Aleksandrovich** – PhD student of Dept. of Aircraft Control Devices and System, National Technical University of Ukraine "Kyiv Polytechnic Institute", Kiev, Ukraine. e-mail: oleg.khominich@gmail.com.

**Zilinka Victor Vladymyrovich** – Design Engineer of Sector Aerodynamic Design, Calculation-Research Department, Antonov design bureau, Kiev, Ukraine.

**Zinchenko Dmitriy Nikolaevich** – Candidate of Technical Science, Assistant Professor of Dept. of Aircraft Control Devices and System, National Technical University of Ukraine "Kyiv Polytechnic Institute", Kiev, Ukraine.